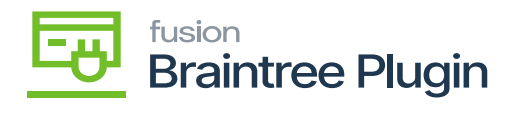

# Void CC Payment at the Sales Order Screen Before Payment Is Settled

- $\cdot \mathbf{m}$ 幽動 Ħ **EKEL**  $\alpha$  and  $\alpha$
- $\mathbf{B}$

### **Transaction Information**

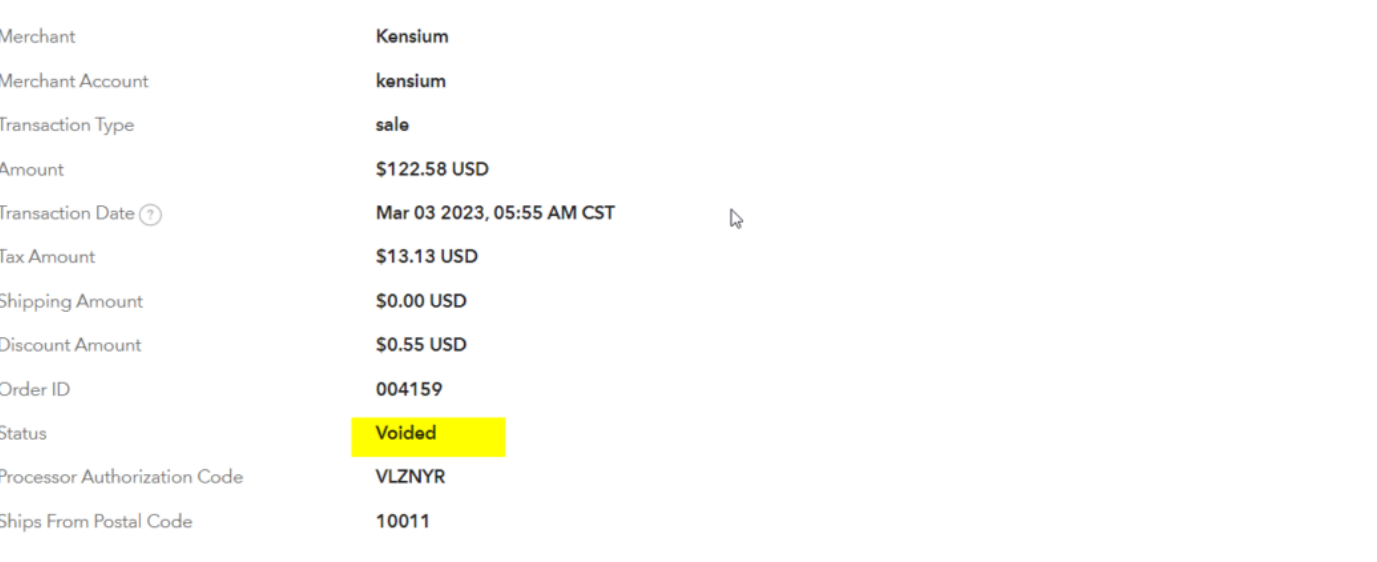

 $\mathbf{R}$ 

**於fusion** 

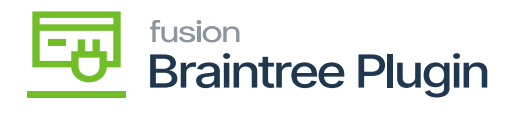

#### Shipping

Amelia Armstrong Alta Ace<br>156 10th Ave<br>New York, NY 10011<br>United States of America

#### **Custom Fields**

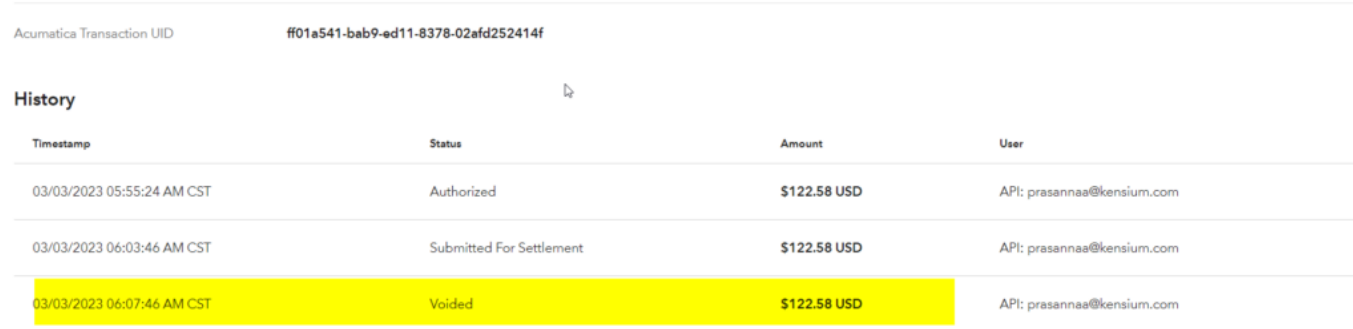

## Note: L

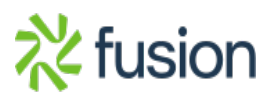